No. of Printed Pages : 3 **BPOI-007** 

# **DIPLOMA IN BUSINESS PROCESS OUTSOURCING - FINANCE AND ACCOUNTING AND CERTIFICATE IN COMMUNICATION AND IT SKILLS (DBPOFA/ CCITSK)**

**Term-End Examination** 

### **December, 2013**

#### **BPOI-007 : IT SKILLS**

 $0001$ 

*Time : 2 hours Maximum Marks : 50* 

*Note : Section A : Answer All the objective type questions. Section B : Answer Any 6* out *of 8.* 

#### **SECTION-A Answer all the questions.**

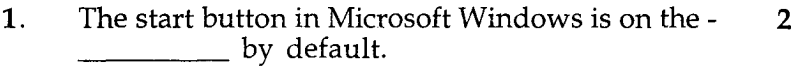

- (a) Right side
- Left side at the bottom
- $(c)$  Both a & b
- (d) None of the above.

## 2. A powerpoint file is saved with extension. 2

- (a)  $\det$   $\det$   $\det$   $\det$   $\det$   $\det$
- (a)  $\det$  .doc (b) ppt (c) apt (d) None of the above
- 3. The deleted files from the desktop can be 2 recovered from.
	- (a) My Computer.<br>(b) By going to c:l
	- (b) By going to c:l<br>(c) Recycle bin.
	- Recycle bin.
	- None of the above.

**BPOI-007 1 P.T.O.** 

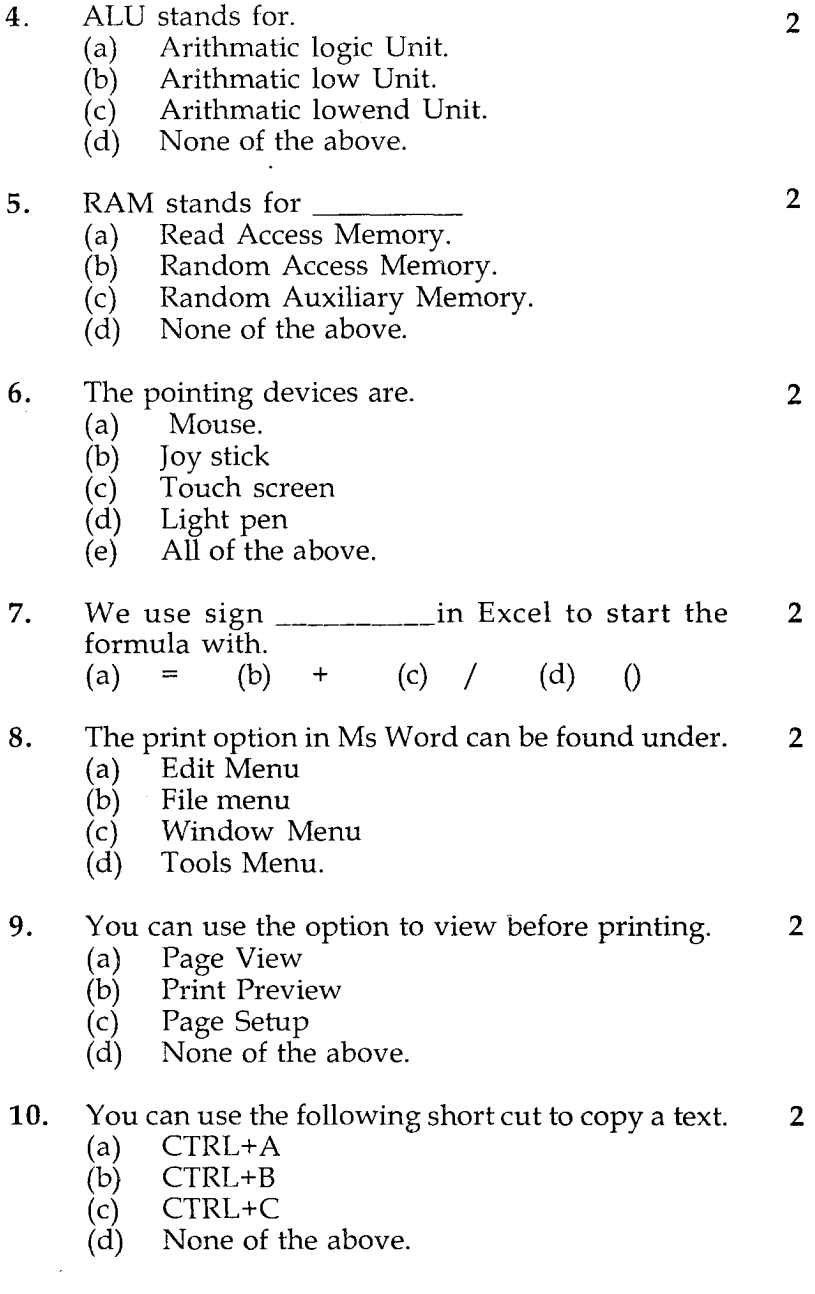

BPOI-007 2

## SECTION - B

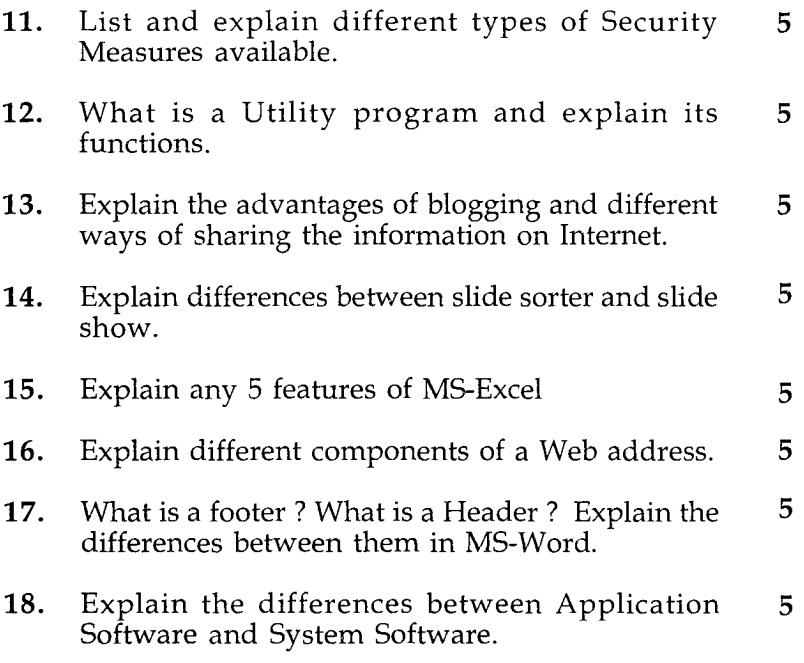

**Contractor** 

 $\label{eq:2.1} \frac{1}{\sqrt{2\pi}}\int_{0}^{\infty}\frac{1}{\sqrt{2\pi}}\left(\frac{1}{\sqrt{2\pi}}\right)^{2\pi}d\mu.$